From: Rashpal rashpal@uisa.ca 

Subject: FW: REFEREE ADMIN

Date: October 28, 2021 at 10:24 AM

To:

R

## Use this menu option.

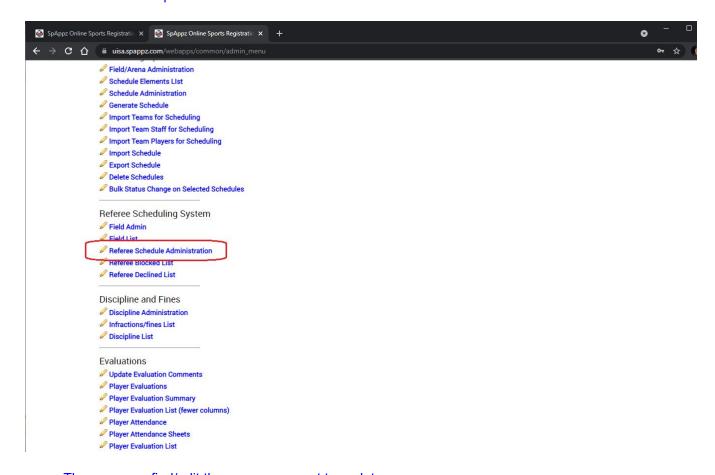

Then you can find/edit the game you want to update.

## Enter the scores and post.

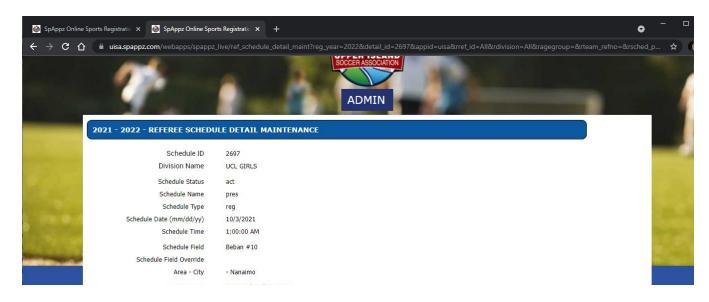

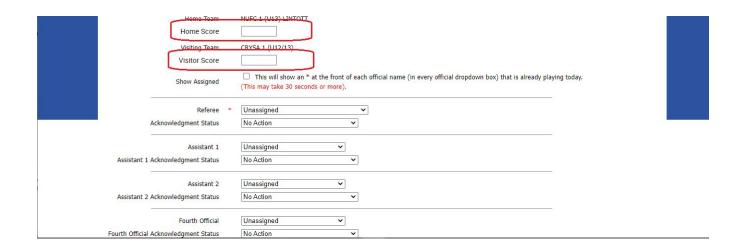

## Referee Game Reports

The first part is to assign games to the referees.

(see above screen shot as this shows you where to assign referees to games as well).

This is a two part process. 1. you assign a referee to a game, then you change the acknowledgement status to 'Ready to Send' (unless you already know that they have already accepted the game then you can simply change the status to 'Accepted').

When finished assigning all the referees, if any acknowledgement statuses have been set to 'Ready to Send' then you must sent out the assignment confirmation email. (the referee can either accept or decline the assignment).

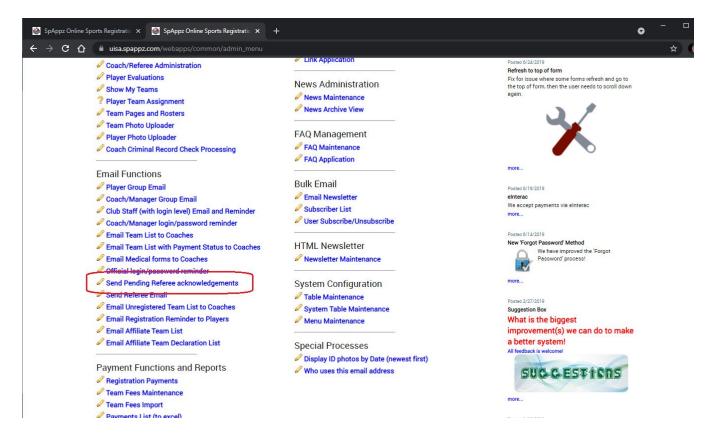

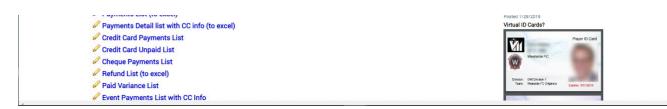

The referee should get an automatic reminder a day before the game.

After a game, the game report can be updated by the referee.

This is the page the referee gets when logged in

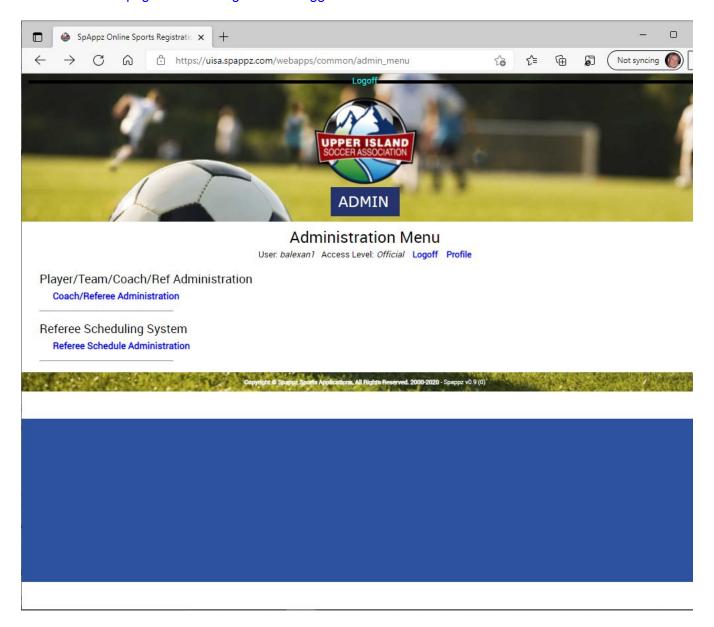

The first menu option allows the referee to update his contact info and some availability information.

The second menu option will show all the games the referee has been assigned to.

I assigned Bennett to a prior game as an example.

He has only been assigned to one game so only this game shows up.

Bennett could click on one of the four icons on this game row to see both teams rosters and id cards (backup if coaches have trouble producing this).

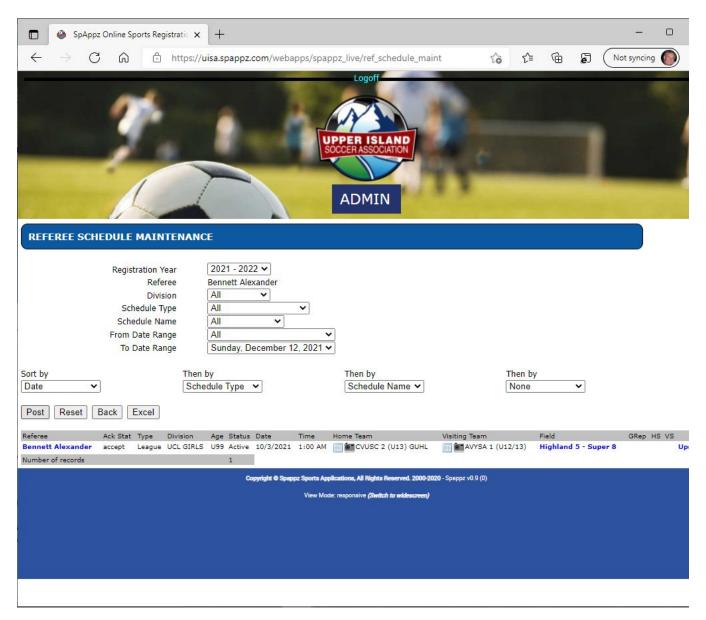

Bennett would click the Update link to do the game report (2 pages).

game report page 1. - team infractions/conditions (these can be updated to suit your needs).

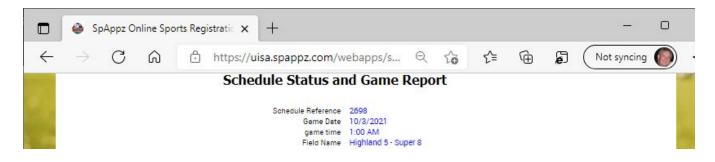

| 1000     |                                                                        | COMOX                                                                                                    |
|----------|------------------------------------------------------------------------|----------------------------------------------------------------------------------------------------|
| S. 100   | Division<br>Schedule Name                                              | UCL GIRLS Pre-Season                                                                                                    |
|          |                                                                        | CVUSC 2 (U13) GUHL                                                                                                    |
| 14 3 3   |                                                                        | AVYSA 1 (U12/13)                                                                                                    |
| 00000    | Schedule Notes                                                         |                                                                                                    |
| Station. | Schedule Status                                                        | Active V                                                                                                    |
|          |                                                                        | Bennett Alexander                                                                                                    |
|          | Official Role                                                          | Referee                                                                                                    |
|          | Use dropdown box to accept or decline                                  | Accepted V Next                                                                                                    |
|          | C 19 4 22 4 1 X 103 107 1 26 107 1 10 2 10 2 10 2 10 2 10 2 10 2 10    | A STATE OF THE STATE OF THE STA |
|          |                                                                        | Note: Values below can only be entered after the game date.                                                                                                    |
|          | Home Team Score                                                        | no score entered 🗸                                                                                                    |
|          | Visitor Team Score                                                     | no score entered 🗸                                                                                                    |
|          |                                                                        |                                                                                                    |
|          |                                                                        | _                                                                                                    |
|          | Team Fines                                                             |                                                                                                    |
|          | Field Preparty Martins                                                 | * OVer ONe ONA                                                                                                    |
|          |                                                                        | * OYes ONO ON/A                                                                                                    |
|          | Home Team Goal Net in Place                                            |                                                                                                    |
|          | Visiting Team Goal Net in Place                                        |                                                                                                    |
|          | Home Team Corner Flags in Place                                        |                                                                                                    |
|          | Visiting Team Corner Flags in Place                                    |                                                                                                    |
|          | Home Team League Ball Provided                                         | OYes ONo ON/A                                                                                                    |
|          | Visiting Team League Ball Provided                                     | OYes ONO ON/A                                                                                                    |
|          | Home Team Uniform Condition                                            | * OGood OAverage OPoor ON/A                                                                                                    |
|          | Visiting Team Uniform Condition                                        | * OGood OAverage OPoor ON/A                                                                                                    |
|          | Home Team Linesman                                                     | * OYes ONo ON/A                                                                                                    |
|          | Visiting Team Linesman                                                 | * OYes ONo ON/A                                                                                                    |
|          | Was League Approved home team list handed to you prior to kick off     | * OYes ONo ON/A                                                                                                    |
|          | Was League Approved visiting team list handed to you prior to kick off | OYes ONo ON/A                                                                                                    |
| EC.      | Home Team Player ID Cards received prior to kick off                   | Yes ONo ON/A                                                                                                    |
|          | Visiting Team Player ID Cards received prior to kick off               | * OYes ONo ON/A                                                                                                    |
|          | Uniform Condition Notes                                                |                                                                                                    |
|          | Official Condition Notes                                               |                                                                                                    |
|          |                                                                        |                                                                                                    |
|          | Field Condition Notes                                                  |                                                                                                    |
|          | Freid Condition Notes                                                  |                                                                                                    |
|          |                                                                        |                                                                                                    |
|          |                                                                        |                                                                                                    |
|          | Game Report Complete?                                                  | * OYes ONo On/a                                                                                                    |
|          | Brief Report and Summary of Game                                       |                                                                                                    |
|          | bilet neport and Summary of Game                                       |                                                                                                    |
|          |                                                                        |                                                                                                    |
|          |                                                                        |                                                                                                    |
|          |                                                                        |                                                                                                    |
|          |                                                                        |                                                                                                    |
|          |                                                                        |                                                                                                    |
| 4        |                                                                        |                                                                                                    |

(for adult leagues fines are triggered in some cases).

Game report page 2 - goal scorers and discipline.

This is where the referee updates goal scorers and discipline.

The referee chooses the team, the player, time (in minutes e.g. 70 = 70th minute of the game).

Then the stat type and stat sub type.

...

For yellows and reds, the notes section is required (a bit more detail for discipline).

Optionally, the referee can take a photo of the game sheets (both with one photo) and upload this. Some leagues want this as there are often additional notes added to the game rosters.

After each stat is completed, the referee must click Update to save the individual stat. When this page is complete, the referee must click the Finished/Done as this does additional checking/updating/emailing. This is where Yellow Accumulation suspensions are calculated. Emails are sent if there are discipline issues.

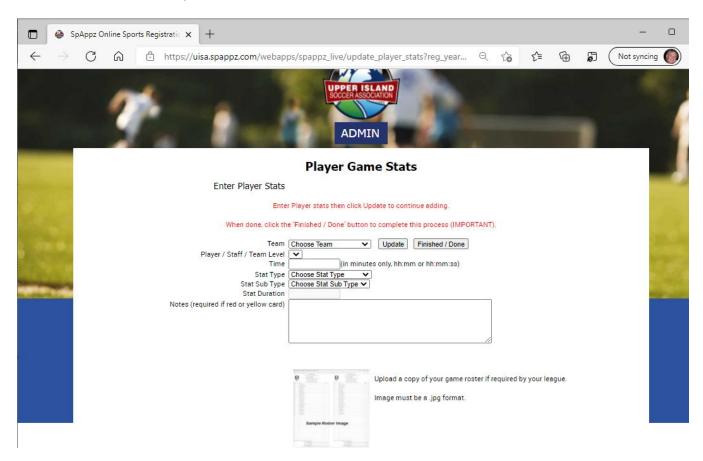